# Laboratório de Engenharia de Multimeios: Arquitetura do Ambiente para Videoconferência

Benedito Fonseca Maia, Frederico Augusto Costa de Oliveira e Getúlio Antero de Deus Júnior

*Resumo***— As propostas neste artigo fazem parte do projeto de**  $i$ **mplementação de um ambiente de videoconferência multiuso, no**  $\hat{a}$  mbito do projeto para criação do Laboratório de Engenharia de **Multimeios (ENGEMULTI) e toda sua infra-estrutura, da Universidade Federal de Goias. Com o advento de novas alternativas ´ para as redes de computadores, tais como ReMAVs e Internet2,** surge uma vasta gama de novas aplicações colaborativas que **tem levado ˆ a necessidade de um tratamento diferenciado para ` os pacotes de dados na rede. Tais redes desempenham papel fundamental, pois a comunicac¸ao ser ˜ a bem sucedida se as redes ´ de acesso e locais forem bem dimensionadas, onde alta largura** de faixa e qualidade de serviço são aspectos fundamentais.

 $Palavras-Chave$ — Videoconferência, Rede Local, Rede Acesso, **H.323, SIP, Fibras Opticas. ´**

# I. INTRODUÇÃO

 $\acute{E}$  inegável que a informática tenha exercido papel fundamental nas alterações do estilo da vida da humanidade. A área de redes de computadores tem sido alvo de grandes investimentos, fazendo com que novas tecnologias apareçam a todo o momento. As redes de computadores apresentam um novo caminho para as telecomunicações, gerando assim um potencial impensável para desenvolver a capacidade humana de trabalhar, comunicar-se e contribuir para o autodesenvolvimento técnico/cientifico de toda a sociedade [1].

Com advento de novas redes de computadores, tais como as ReMAV's, Internet2, RNP2 e Redecomep; criam-se as condições necessárias para o suporte à transferência de dados multimídia em tempo real. Neste contexto, viu-se o surgimento de novos métodos de intercomunicação pessoal dentre os quais destacamos a videoconferência [2].

Neste âmbito, o projeto para implantar um Laboratório de Engenharia de Multimeios (ENGEMULTI) na Universidade Federal de Goiás (UFG) [3], tem o propósito de oferecer a comunidade acadêmica e instituições de pesquisa, um espaço onde poderão ser realizados estudos acerca de convergência de redes e telecomunicações, integração de serviços de voz e vídeo em redes IP, avaliação de desempenho de redes de alto desempenho, dimensionamento de redes, gerência de redes além de disponibilizar serviços de trabalho colaborativo, maior inserção internacional, educação à distância e redução de custos com viagens. Com o advento da infra-estrutura de recursos multimeios para a EEEC, toda a comunidade cientifica tera´ acesso, tanto dos *campi* da capital como os *campi* do interior, contribuindo com o aperfeiçoamento técnico/ científico e difundindo conhecimentos.

Baseado nas especificações descritas na recomendação H.323 da ITU-T e no padrão SIP desenvolvido pelo IETF SIP *Working Group*, foi feito um estudo das mudancas necessárias do projeto e implantação de um ambiente de videoconferência multiuso [4], [5].

### II. ARQUITETURA DO AMBIENTE DE VIDEOCONFERENCIA ˆ

A estrutura física dos ambientes do ENGEMULTI está distribuída em dois prédios: um ambiente localizado no bloco A e três ambientes localizado no bloco G. Todos os ambientes pertencem à infra-estrutura física da Escola de Engenharia Elétrica e de Computação (EEEC), da Universidade Federal de Goiás. No bloco A, está localizada a Sala "Caryocar brasiliensis". E no bloco G, esta localizada a sala "Pilocarpus ´ jaborandi Holmes", além do Estúdio de Transmissão e do Laboratório de Apoio.

A figura 1 mostra a arquitetura atual da rede local do ENGEMULTI. No bloco A, existe um *switch* Centilion 100, com um módulo ATM de duas entradas para fibra óptica (2 F.O.) e um módulo ETH C/MCP, com oito portas (8P). No bloco G, existe um *switch* Centilion 100 com um módulo ATM C/MCP de quatro entradas para fibra óptica  $(4 \text{ F.O.})$  e um módulo ETH com dezesseis portas  $(16P)$ . O meio físico que interliga os dois blocos é feita através de fibra multimodo. A interligação dos dois *switches* é feita através de um *switch* ATM, localizado no bloco F, com dois módulos ATM: 2 F.O. e 4 F.O.; e um módulo ETH C/MCP 8P, sendo este ligado ao *switch* localizado na sede da UFGNet, na mesma quadra da EEEC. Os gargalos nesta arquitetura estão nos *switches* Centilion, que não possuem módulo de 100 Mbps, ou seja, todo o tráfego na rede local é de 10 Mbps, que não suportaria tráfego em tempo real de alta definição; ademais, as fibras ópticas utilizadas são multimodo, limitando o comprimento máximo a 380 metros para se poder trafegar a gigabit, além de taxas de transmissão mais baixas. Assim, as fibras ópticas multimodo utilizadas são limitadas quando comparadas às fibras monomodo.

A escolha da rede local e de acesso para o ambiente multimeios, principalmente com o tráfego de áudio e vídeo em tempo real, depende de diversos fatores. Analisando os fatores como largura de faixa, os protocolos escolhidos e a expectativa de tempo de uso do enlace; deverá ser adotada a seguinte arquitetura: nos blocos A e G, deverão ser usados dois *switches* 

Benedito Fonseca Maia e Coordenador Administrativo do POP-GO, E- ´ mail: maia@ufgnet.ufg.br. Frederico Augusto C. Oliveira é aluno do curso de graduação de Engenharia de Computação, da Escola de Engenharia Elétrica e de Computação (EEEC), da Universidade Federal de Goiás (UFG), Goiânia-GO, Brasil, e bolsista do POP-GO/RNP, E-mail: faugusto@ufgnet.ufg.br. Getúlio A. de Deus Júnior é professor da EEEC/UFG, Goiânia-GO, E-mail: getulio@eee.ufg.br. Este trabalho também é parte integrante do projeto final de curso do discente (Proc. no. 34/2004.)

XXII SIMPÓSIO BRASILEIRO DE TELECOMUNICAÇÕES - SBrT'05, 04-08 DE SETEMBRO DE 2005, CAMPINAS, SP

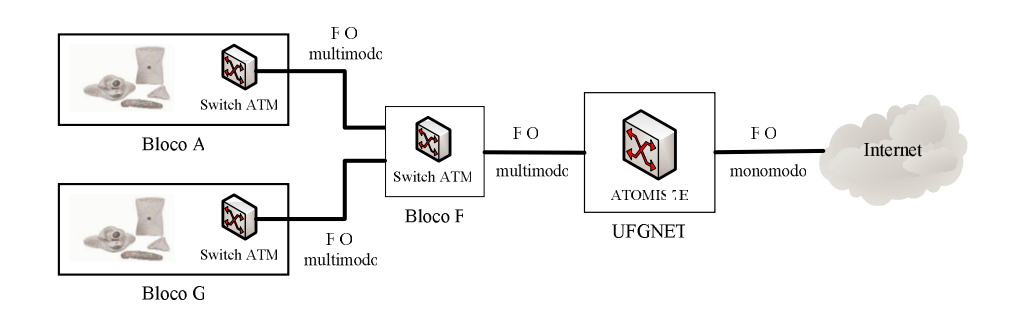

Fig. 1. Rede local e de acesso atual.

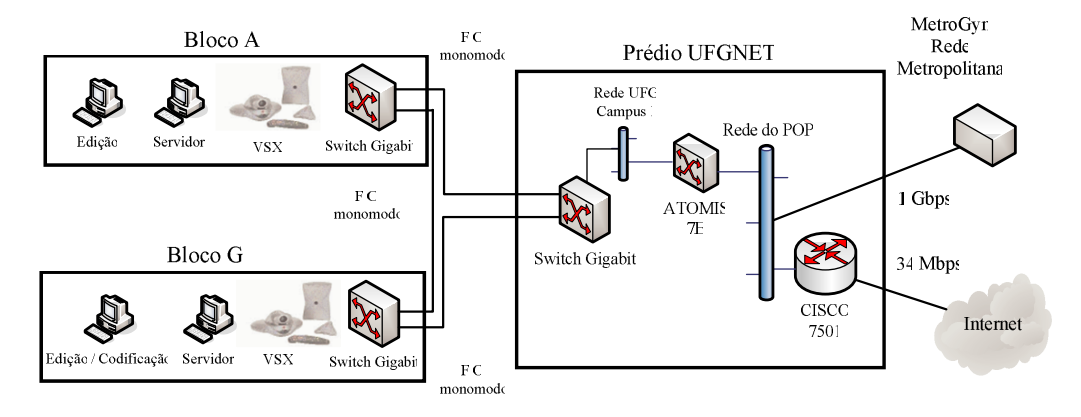

Fig. 2. Proposta para a nova infra-estrutura de rede.

gigabit que servirão para interligar os dois blocos diretamente, através de fibra monomodo. Duas fibras monomodo serão lançadas, uma do bloco A para o prédio da UFGNet e, uma do bloco G para o mesmo prédio, que serão ligadas num *switch* gigabit a ser adquirido. Esta decisão deverá ser tomada para não haver concorrência entre o tráfego das estações com o tráfego multimeios da videoconferência, garantindo assim uma maior largura de faixa disponível, além de se ter uma rede de *backup*.

A figura 2 mostra como deverá ficar a nova topologia da rede de videoconferência a ser utilizada pelo Laboratório de Engenharia de Multimeios. A rede de acesso esta baseada em ´ redes ATM e estará interligada na "Rede Metropolitana de Alta Velocidade" (ReMAV) de Goiânia, com um link de 155 Mbps, possibilitando a integração entre os clientes participantes. A rede local está baseada no protocolo IP e tem saída para internet através de um *link* 34 Mbps ATM. Com o projeto "Rede COMEP", o ENGEMULTI estará integrado à Rede Metropolitana de Goiânia (MetroGyn), toda ela baseada em fibras ópticas e também integrado na infra-estrutura nacional GIGA da RNP.

# III. CONCLUSÕES

Este artigo mostrou como sera implantada a infra-estrutura ´ de rede para o ambiente de videoconferência do Laboratório de Engenharia de Multimeios da Universidade Federal de Goiás. O novo ambiente será composto por parte da rede local da EEEC, da nova estrutura física da rede local e de acesso e também por diversos equipamentos específicos de videoconferência que serão adquiridos. Os equipamentos específicos de videoconferência deverão seguir as recomendações H.323 da ITU-T e também ter suporte ao padrão SIP desenvolvido pela IETF SIP *Working Group*. Com nova infra-estrutura de rede, aplicações como educação à distância, reuniões virtuais, palestras, telemedicina e trabalho colaborativo, serão desenvolvidas de forma mais eficiente.

#### AGRADECIMENTOS

A equipe do ENGEMULTI agradece todo apoio da equipe técnica do Ponto de Presença da RNP em Goiás (POP-GO ) [6].

# **REFERÊNCIAS**

- [1] Andrew S. Tanenbaum, *Redes de Computadores*. Editora Campus, 2003.
- [2] LEOPOLDINO, Graciela M. e MEDEIROS, Rosa Cristina Martins. *H.323: Um padrao para sistemas de comunicac¸ ˜ ao multim ˜ ´ıdia baseado em pacotes*. NewsGeneration, v. 5 n<sup>o</sup> 6, 05 de dezembro de 2001. Disponível em: http://www.rnp.br/newsgen/0111/h323.shtml.
- [3] Laboratório de Engenharia de Multimeios. Sítio: http://www.engemulti.eee.ufg.br, acessado em 13/06/2005.
- [4] Alan B. Johnston, *SIP: Understanding the Session Initiation Protocol*. Artech House, 2004.
- [5] James R. Wilcox e James Wilcox, *Videoconferencing: The Whole Picture*. CMP Books, 2000.
- [6] Ponto de Presença da RNP em Goiás. Sítio: http://www.pop-go.rnp.br/, acessado em 13/06/2005.